**JGBE Crack Free PC/Windows**

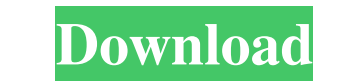

**JGBE Crack**

## **JGBE Crack With License Key [32|64bit]**

JGBE is a small software application written in Java whose purpose is to help you make use of an emulator for Game Boy/Game Boy/Game Boy/Game Boy Color so you can load and play favorite console games straight from the comf on pen drives or other similar devices so you can carry it with you all the time. You may open it directly from the storage device on the host PC without having to possess administrative privileges. It does not leave entri easy to get access to its GUI because you only need to double-click on the executable file. No installation process is needed. Game emulation features JGBE sports a clean design that hides several configuration parameters to understand how the program works. You are offered the freedom to load ROM data, pause or reset the game, switch to a fullscreen view mode, adjust the scaling factor, tweak interpolation parameters to adjust the size of Graytones, or custom one. Other important configuration settings worth being mentioned enable you to save up to 10 states per game, load previous states with ease, enable or disable sound, adjust the audio channels, tweak open a.gbe file? Before you can open a Gameboy Advance ROM file you need to Open Geany Open a Project File | New Project File | New Project In the Project Properties window, check the box for "Templates" Select Gameboy Adv program has launched, you need to run "EMULATOR.GBE " How to 09e8f5149f

## **JGBE License Code & Keygen Free [32|64bit] [Updated] 2022**

JGBE is a small software application written in Java whose purpose is to help you make use of an emulator for Game Boy/Game Boy/Game Boy/Game Boy Color so you can load and play favorite console games straight from the comf on pen drives or other similar devices so you can carry it with you all the time. You may open it directly from the storage device on the host PC without having to possess administrative privileges. It does not leave entri easy to get access to its GUI because you only need to double-click on the executable file. No installation process is needed. Game emulation features JGBE sports a clean design that hides several configuration parameters to understand how the program works. You are offered the freedom to load ROM data, pause or reset the game, switch to a fullscreen view mode, adjust the scaling factor, tweak interpolation parameters to adjust the size of Graytones, or custom one. Other important configuration settings worth being mentioned enable you to save up to 10 states per game, load previous states with ease, enable or disable sound, adjust the audio options (e.g. ou ideas All in all, JGBE comes bundled with several handy features for helping you emulate Game Boy console games on your PC. It can be tweaked by less experienced users and professionals alike. ]]> to help you install J

## **What's New In JGBE?**

JGBE is a small software application written in Java whose purpose is to help you make use of an emulator for Game Boy/Game Boy/Game Boy/Game Boy Color so you can load and play favorite console games straight from the comf on pen drives or other similar devices so you can carry it with you all the time. You may open it directly from the storage device on the host PC without having to possess administrative privileges. It does not leave entri easy to get access to its GUI because you only need to double-click on the executable file. No installation process is needed. Game emulation features JGBE sports a clean design that hides several configuration parameters to understand how the program works. You are offered the freedom to load ROM data, pause or reset the game, switch to a fullscreen view mode, adjust the scaling factor, tweak interpolation parameters to adjust the size of Graytones, or custom one. Other important configuration settings worth being mentioned enable you to save up to 10 states per game, load previous states with ease, enable or disable sound, adjust the audio channels, tweak ideas All in all, JGBE comes bundled with several handy features for helping you emulate Game Boy console games on your PC. It can be tweaked by less experienced users and professionals alike. The game may be broken and ne emulation isn't as troublesome as it sounds. This one gets updated all the time and there's a changelog you'll find in the game's official website. Beautiful icons

## **System Requirements For JGBE:**

- 16GB of memory - 3GB graphics memory - Processor: Intel Core i5-8400, AMD Phenom II X4 965 or better - DirectX 12 support - Hard drive: ~50 GB of free space Content: - Main quests: - quests in story mode - quests in chal

[http://satavakoli.ir/wp-content/uploads/2022/06/IP\\_Rotation\\_\\_Crack\\_Incl\\_Product\\_Key\\_For\\_PC.pdf](http://satavakoli.ir/wp-content/uploads/2022/06/IP_Rotation__Crack_Incl_Product_Key_For_PC.pdf) <https://leadershipeditors.com/wp-content/uploads/2022/06/vaniells.pdf> [http://www.visitmenowonline.com/upload/files/2022/06/c2wDTeelQLIiG27BiBn9\\_08\\_628905f8afa1ea090c6733518ec4aaa0\\_file.pdf](http://www.visitmenowonline.com/upload/files/2022/06/c2wDTeelQLIiG27BiBn9_08_628905f8afa1ea090c6733518ec4aaa0_file.pdf) [https://kaalama.org/upload/files/2022/06/Vgf9BGvVsxLUT7suehii\\_08\\_735133d11942fdc098ec5e9508476c22\\_file.pdf](https://kaalama.org/upload/files/2022/06/Vgf9BGvVsxLUT7suehii_08_735133d11942fdc098ec5e9508476c22_file.pdf) <http://launchimp.com/wp-content/uploads/2022/06/gipfylb.pdf> https://sunuline.com/upload/files/2022/06/ZpcpMTVkdO76R4P25DJc\_08\_628905f8afa1ea090c6733518ec4aaa0\_file.pdf [http://www.tunlive.com/wp-content/uploads/Xilisoft\\_iPhone\\_Magic\\_Platinum.pdf](http://www.tunlive.com/wp-content/uploads/Xilisoft_iPhone_Magic_Platinum.pdf) <https://delicatica.ru/2022/06/08/alternate-exe-packer-182-3208-16-crack-x64/> <http://geniyarts.de/?p=3280> <https://innovacioncosmetica.com/siglos-karaoke-player-recorder-crack-updated-2022/> <https://sayafmcg.com/wp-content/uploads/2022/06/barllate.pdf> [https://wkib.de/wp-content/uploads/2022/06/XFS\\_2D\\_Barcode\\_MacWin\\_Updated2022.pdf](https://wkib.de/wp-content/uploads/2022/06/XFS_2D_Barcode_MacWin_Updated2022.pdf) <https://www.laundryandcleaningtoday.co.uk/advert/examview-assessment-suite-x64/> [https://7smabu2.s3.amazonaws.com/upload/files/2022/06/8EtyEHz15iP61isbKSfE\\_08\\_6c8f98dd56b6645aa4f8817f550c52c7\\_file.pdf](https://7smabu2.s3.amazonaws.com/upload/files/2022/06/8EtyEHz15iP61isbKSfE_08_6c8f98dd56b6645aa4f8817f550c52c7_file.pdf) <https://www.eventogo.com/bios-analyzer-crack-free-license-key-pc-windows-latest-2022/> [https://baskibu.com/wp-content/uploads/2022/06/Eastsea\\_Sound\\_Recorder.pdf](https://baskibu.com/wp-content/uploads/2022/06/Eastsea_Sound_Recorder.pdf) <https://verycheapcars.co.zw/advert/colors-of-india-windows-7-theme-crack-patch-with-serial-key-download-for-pc/> [https://likesmeet.com/upload/files/2022/06/rJw8v7YVLIyq2t7BlDeP\\_08\\_628905f8afa1ea090c6733518ec4aaa0\\_file.pdf](https://likesmeet.com/upload/files/2022/06/rJw8v7YVLIyq2t7BlDeP_08_628905f8afa1ea090c6733518ec4aaa0_file.pdf) <https://www.hoursmap.com/wp-content/uploads/2022/06/ilealyn.pdf> [https://socialcaddiedev.com/wp-content/uploads/2022/06/Ultimate\\_Popup\\_Killer\\_Crack\\_\\_\\_Free\\_X64.pdf](https://socialcaddiedev.com/wp-content/uploads/2022/06/Ultimate_Popup_Killer_Crack___Free_X64.pdf)